## 3/30/2013 **Exceptions Log GA**

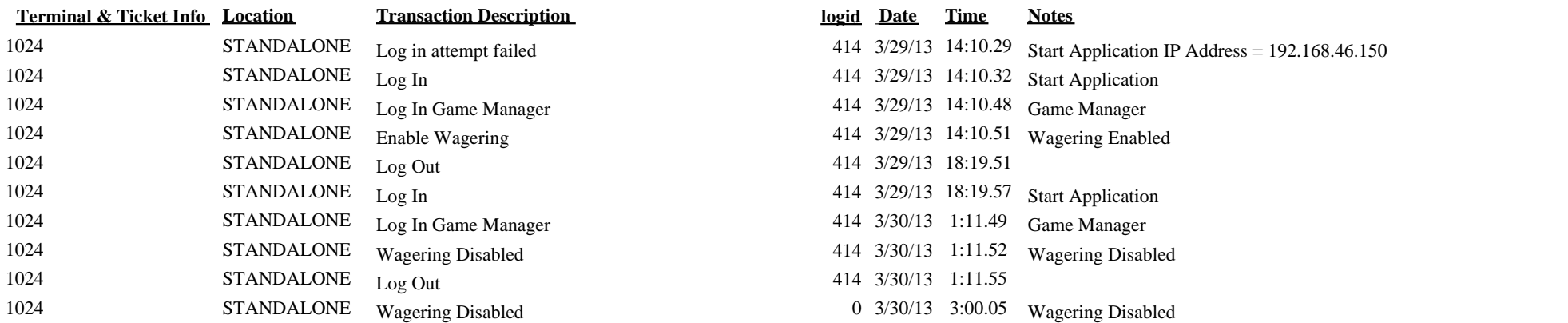

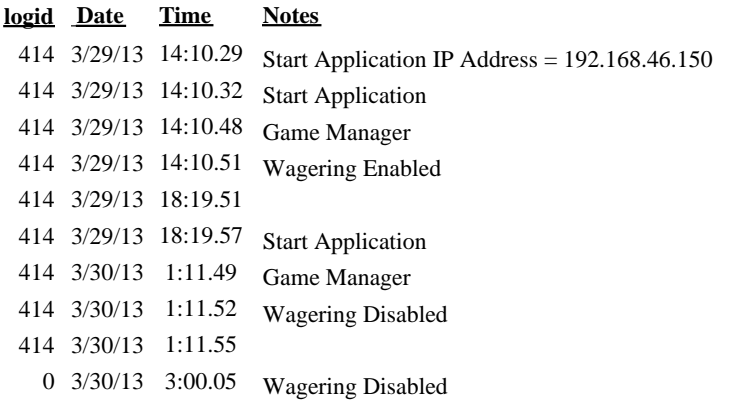